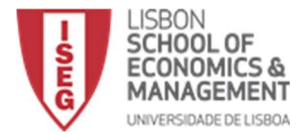

Name: Number:

#### Part I (40 points) Select the correct option for each question.

1.What is the output of the following lines of code: x=1  $if(x==1):$ print('Hello') else: print('Hi') print('Mike')

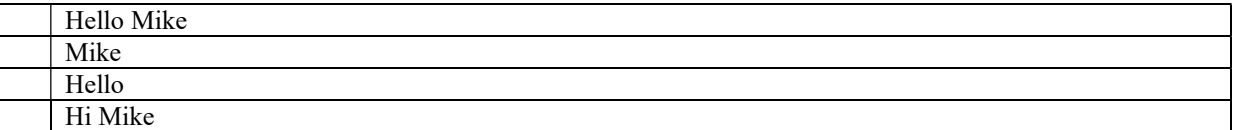

2. What is the output of the following few lines of code?

```
A=['1','2'] 
for a in A: 
       print(2*A)
```
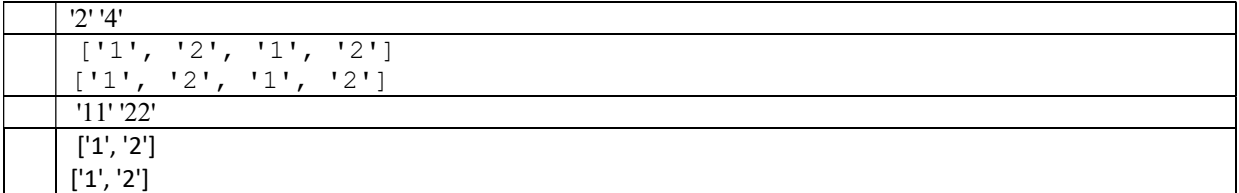

3.Consider the function Teste, when will the function return a value of 1?

```
def Teste(x=0): 
     if x==0: 
         y=1 else: 
         y=0 return(y)
```
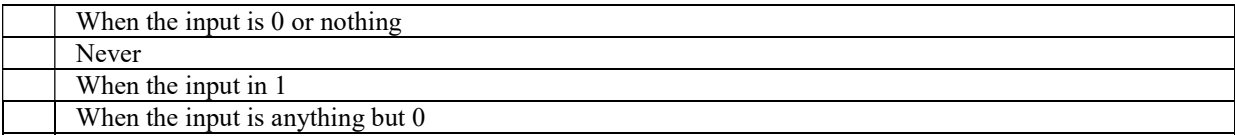

4. What will be the output of the following Python code?

```
t=32.00 
[round((x-32)*5/9) for x in t]
```
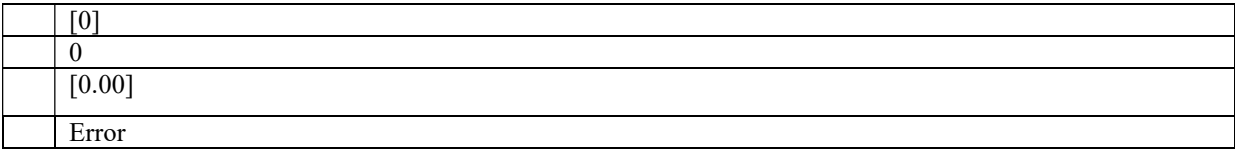

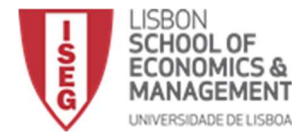

5. What is the output of the following program : Print( $0.1 + 0.2 = 0.3$ )

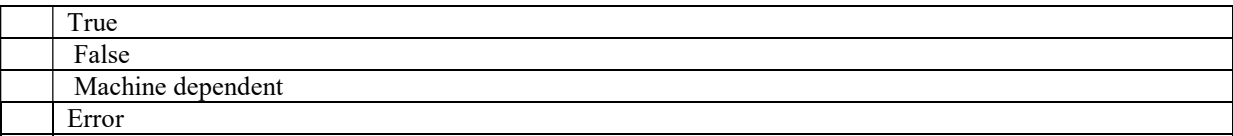

6. What will be the output of the following Python list comprehension?

[j for i in range(2,8) for j in range(i\*2, 50, i)]

a) A list of prime numbers up to 50

b) A list of numbers divisible by 2, up to 50

c) A list of non prime numbers, up to 50

d) Error

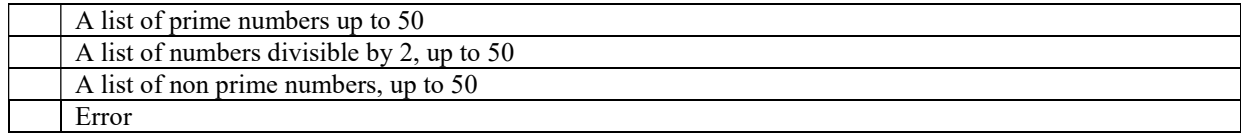

7.what is the result of the following lines of code:

 $a=np.array([0,1])$ b=np.array([1,0]) np.dot(a,b)

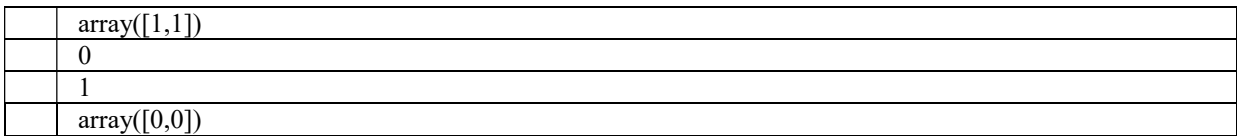

8.what is the result of the following lines of code:

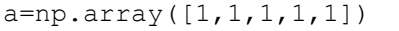

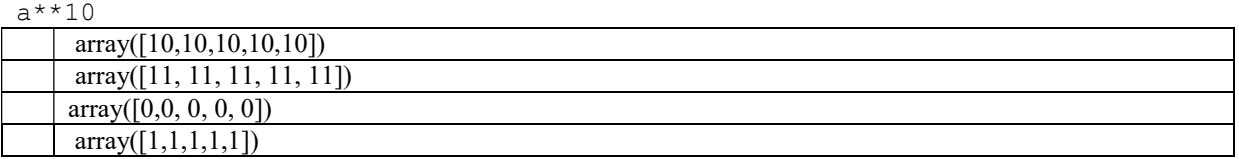

9. What is the output of the following code snippet? func = lambda x: return x print(func(2))

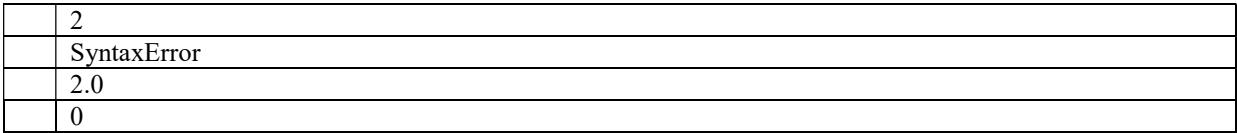

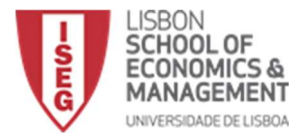

10. What is the output of the following code snippet?

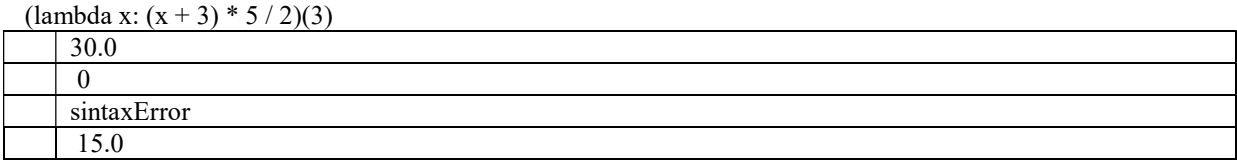

11.How many duplicate elements can you have in a set?

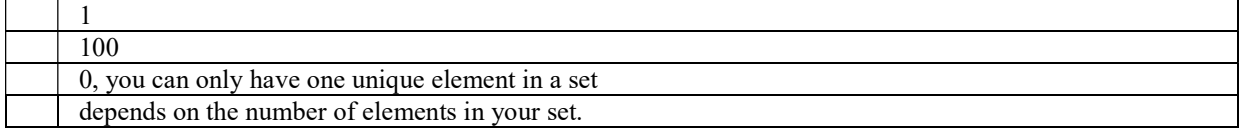

12. What is the output of the following program : print ("Hello World"[::-1])

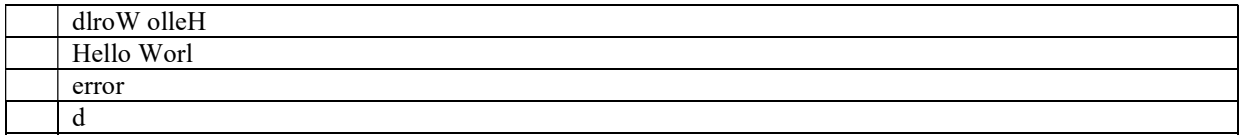

13. Which of the following is not a complex number?

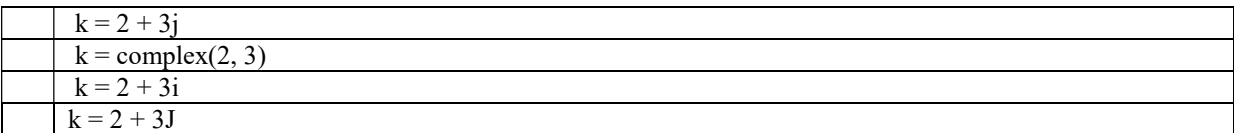

14.When you encounter an error in Python, what should you do?

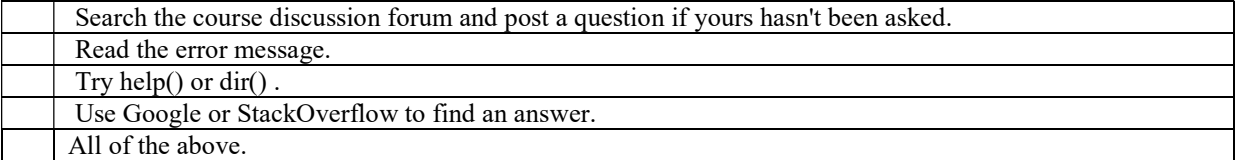

15. def changing(mylist): mylist[0] = 10/10-10 return(mylist)  $L = [1, 3, 5, 7, 9]$  $M = changing(L)$ M is L

What is the value of the final line?

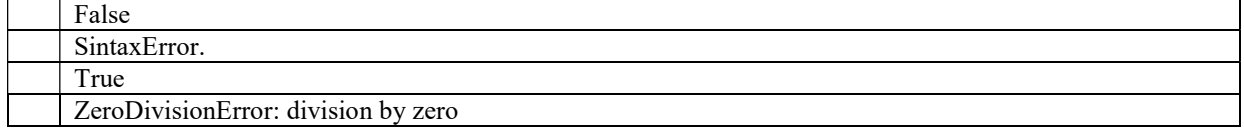

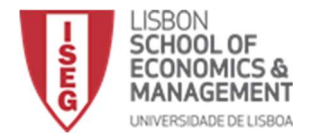

16.Consider the following dataframe:

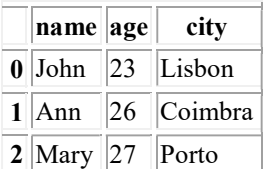

What is the result of df.iloc[1:2,1:2]?

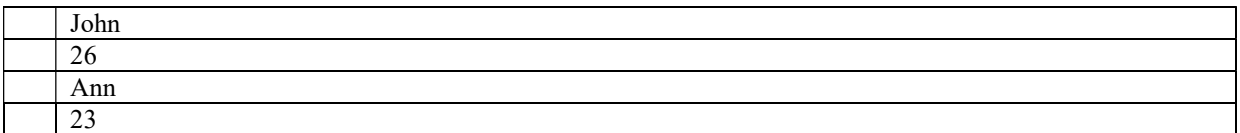

17. . What is the output of the following code snippet?

import networkx as nx  $G = nx.Graph()$ G.add edges  $from([ (1,2), (2,4)])$ G.number of nodes(), G.number of edges()

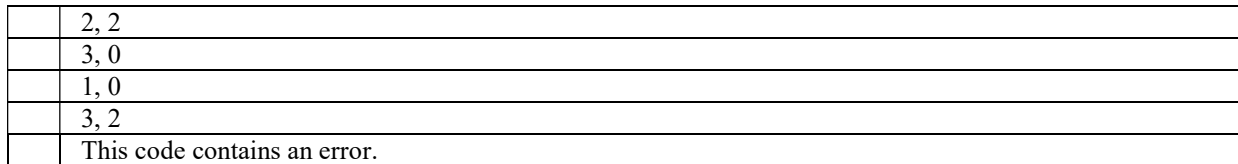

18. What is the output of the following code snippet? my list =  $[1, 2, 3, 4]$  $a = (x^{**}2$  for x in my\_list) print(next(a), next(a))

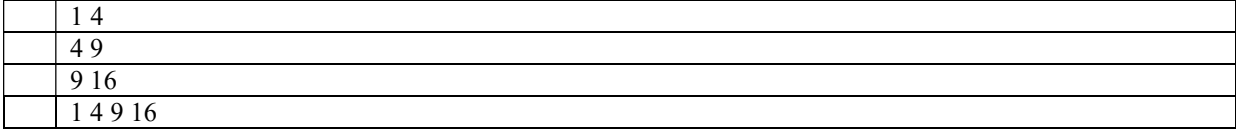

19.For a given network G , what does len(G) return?

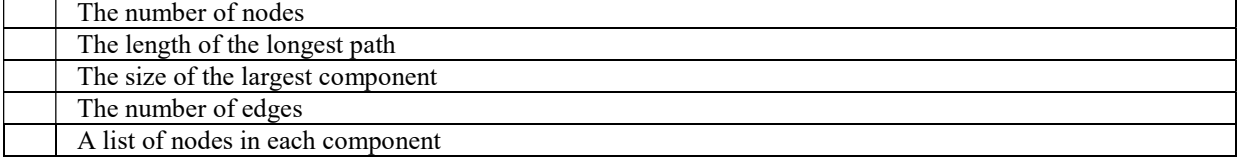

20.How to convert a list called student into a df dataframe using pandas?

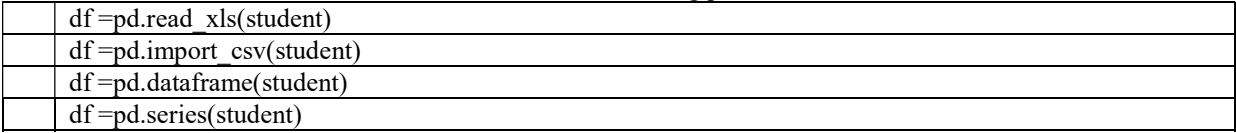

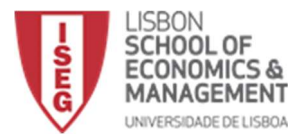

#### Part II (60 points)

1. Calculate IRR (Internal Rate of Return) without using NumPy package. Remember that the IRR formula is the following:

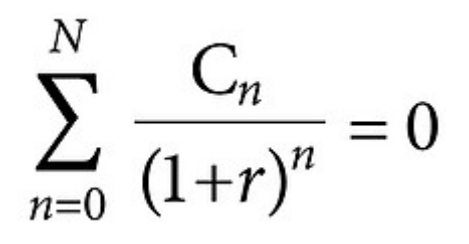

C - are cashflow n - number of periods  $r$  – rate (IRR)

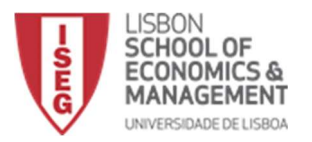

2. Create a list with all prime numbers until 100. The correct solution must be efficient.

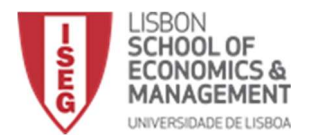

3. Create a function called profitLossAccount that has as inputs the following parameters: num, q, r, p, pr, c.

Where:

- num is the number of years
- q is the quantity sold in the first year
- p is the price in the first year
- c is the unit cost that is constant over the period
- Quantity growth rate is r per year
- price growth rate is pr per year

The result will be a vector with all the profits.

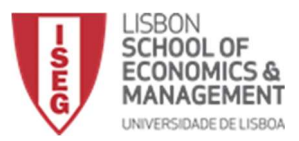

4. Create an object called bestStudent. This is an instance of a class called student, that extends another class called person. A person has a name, age, and address. A student has a graduation year and grade.